# **DAFTAR ISI**

### Halaman

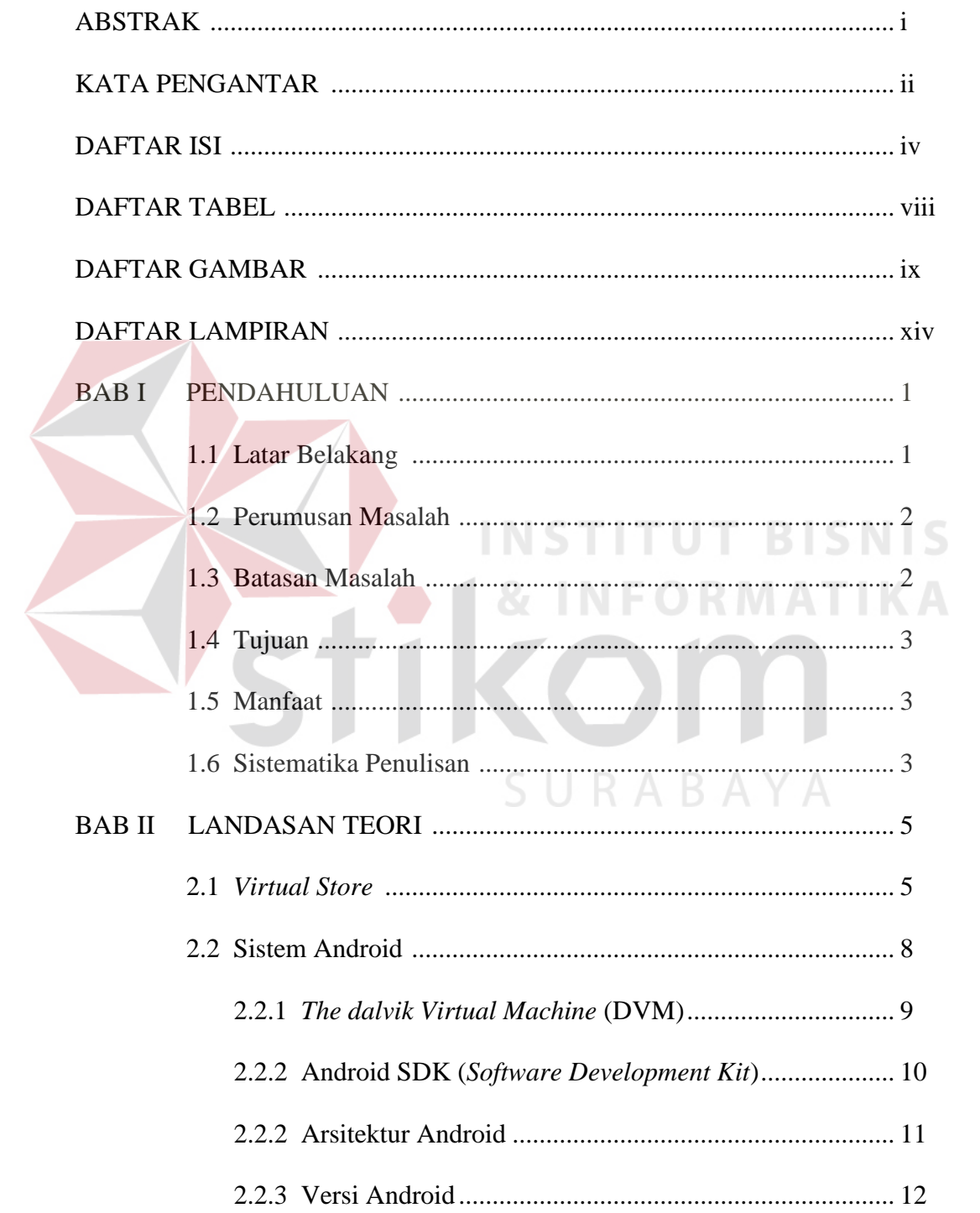

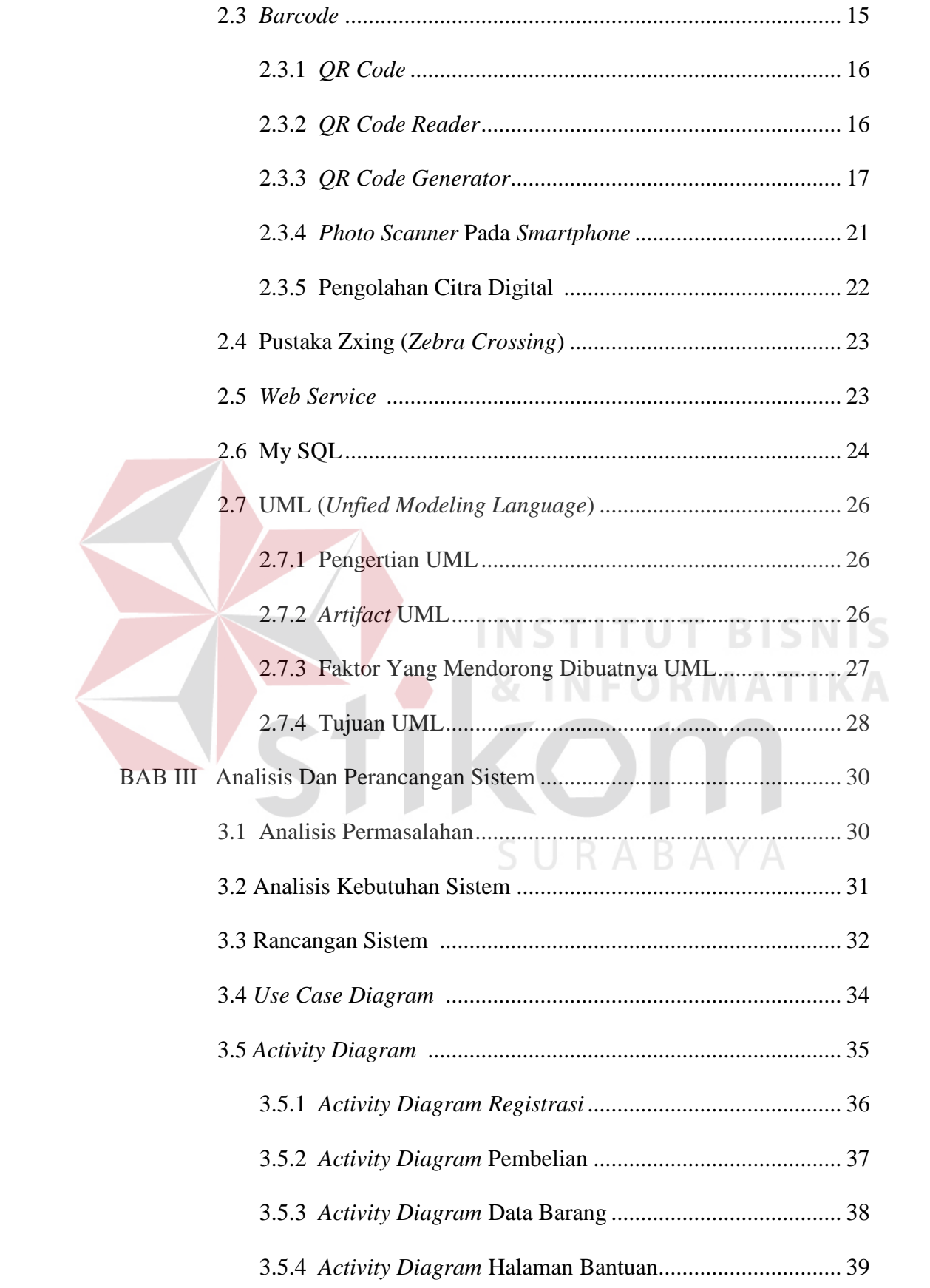

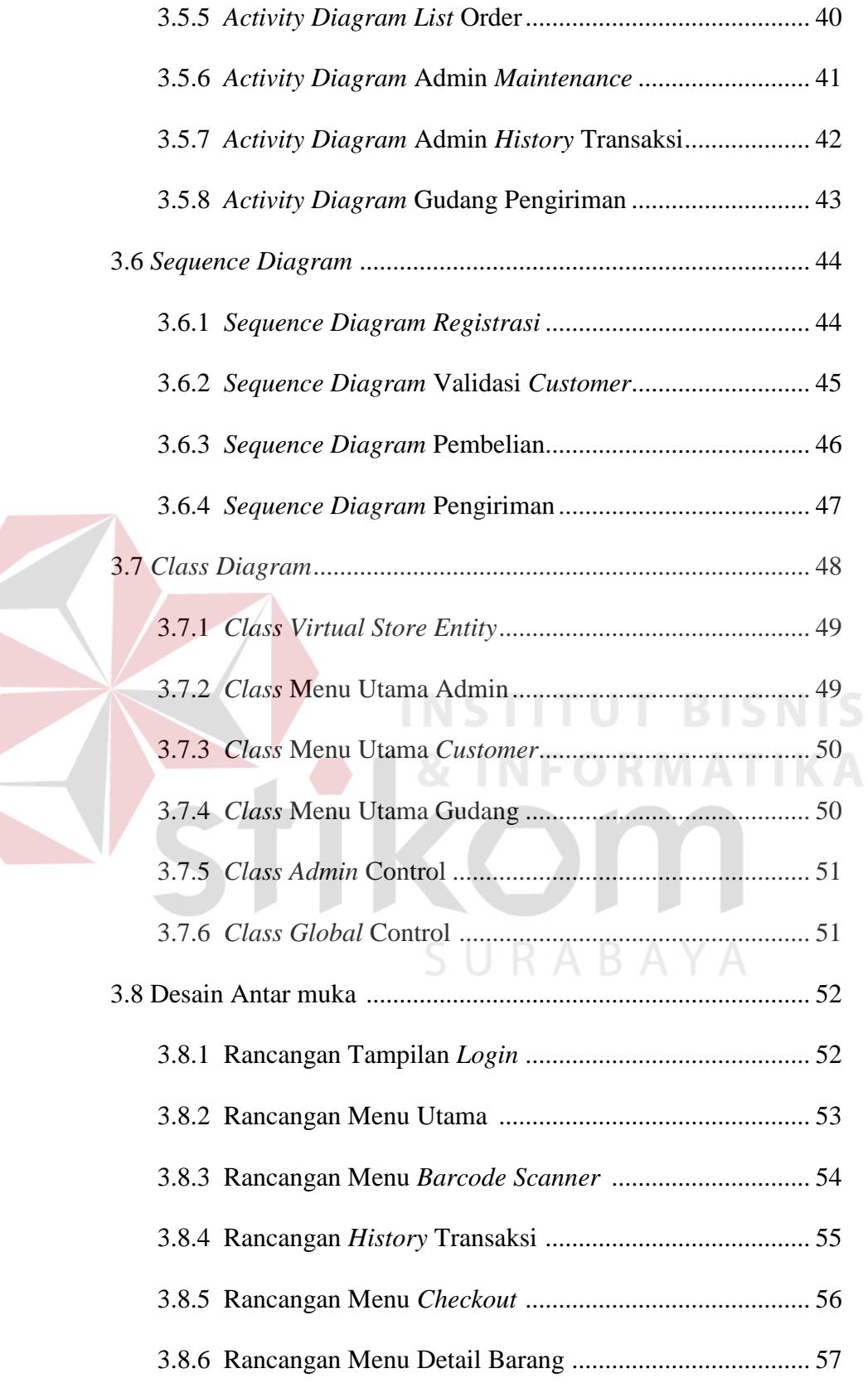

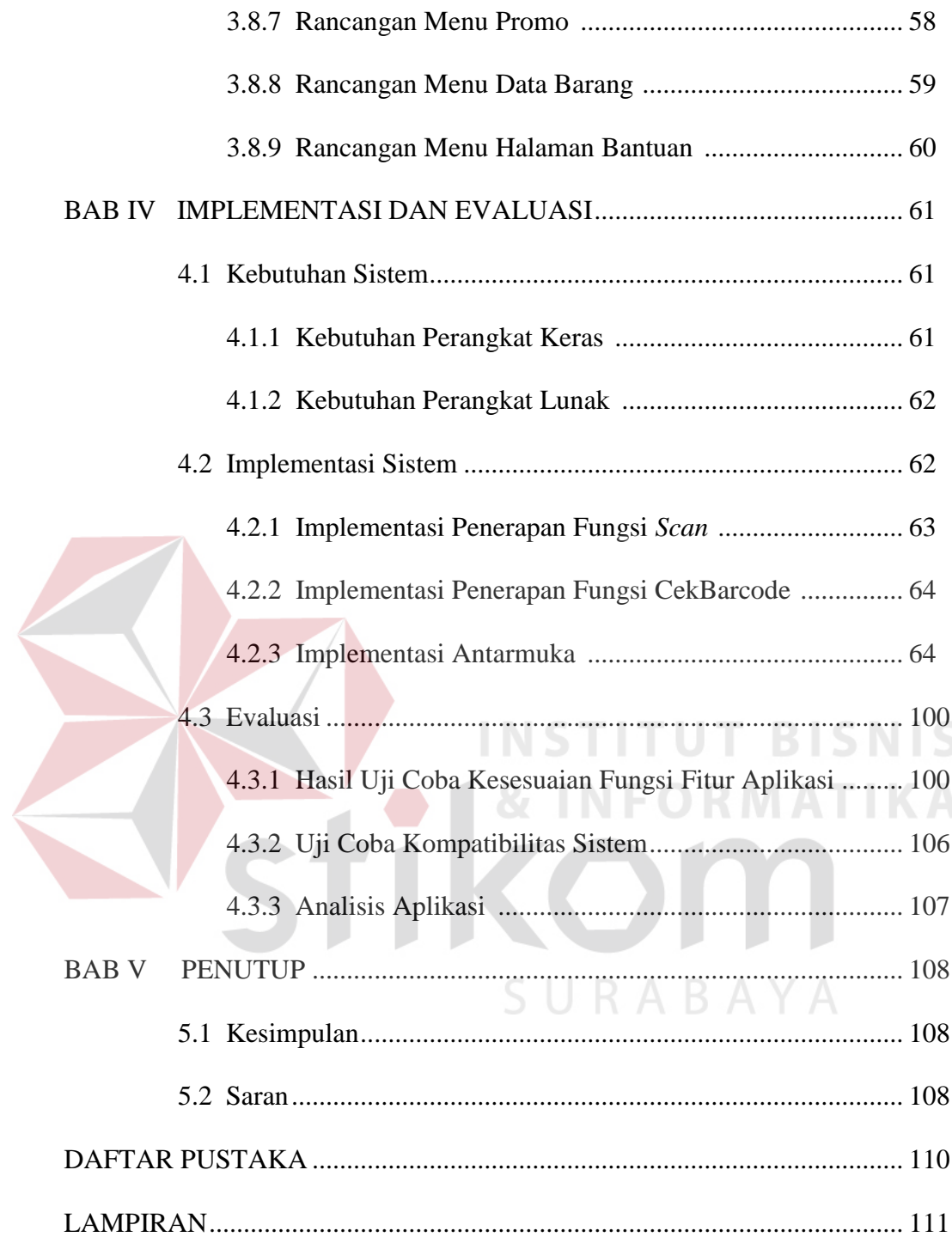

### **DAFTAR TABEL**

### Halaman

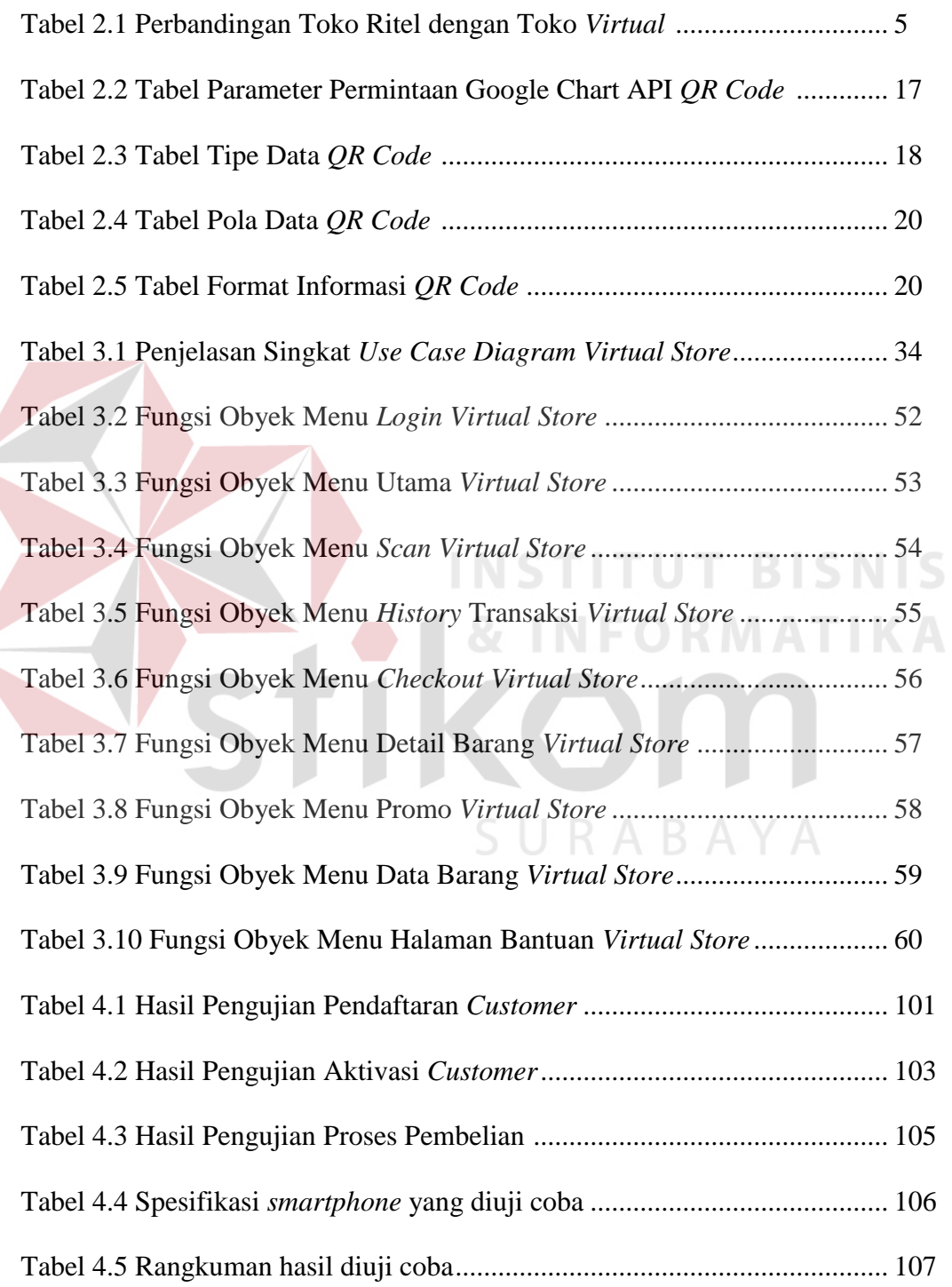

# **DAFTAR GAMBAR**

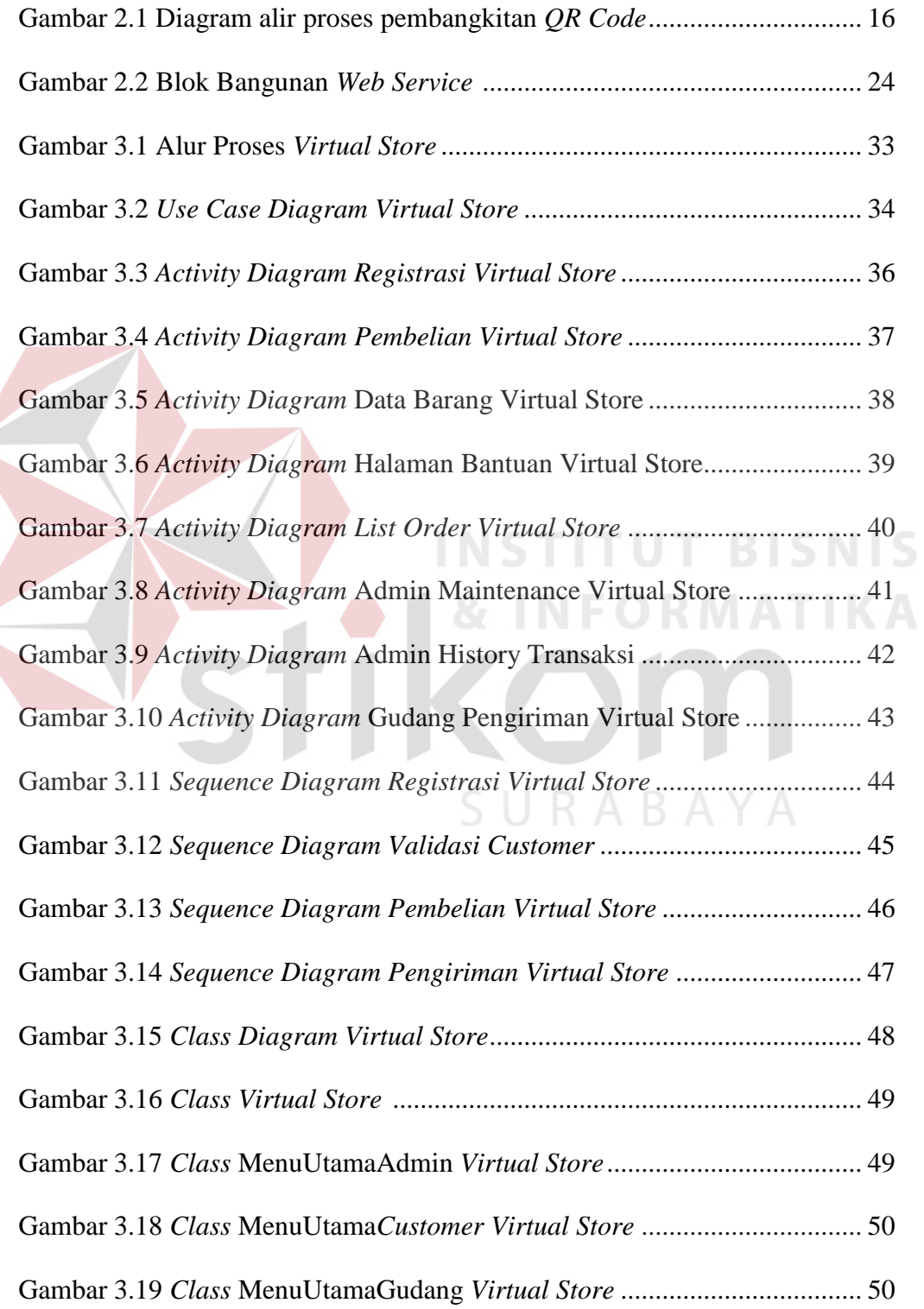

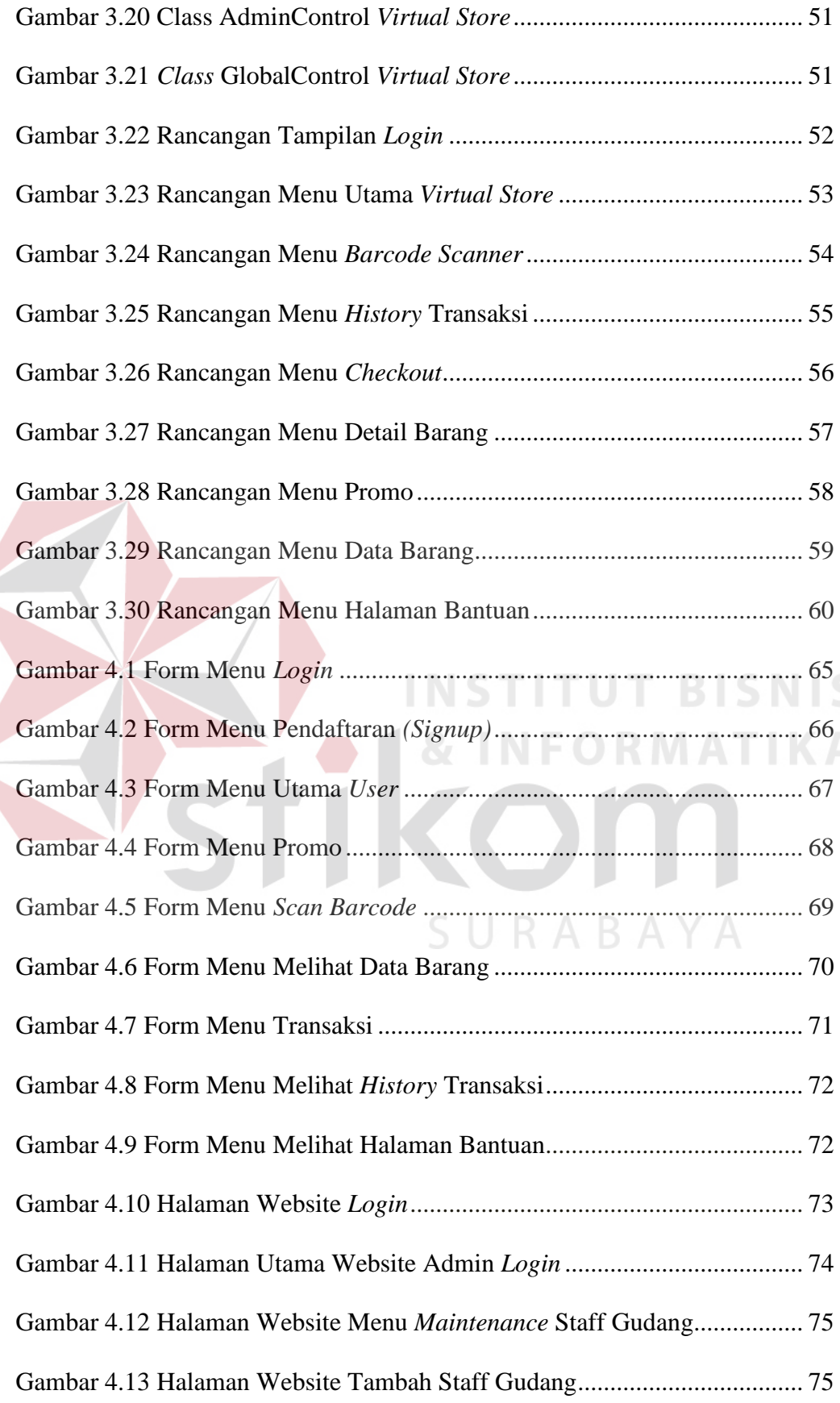

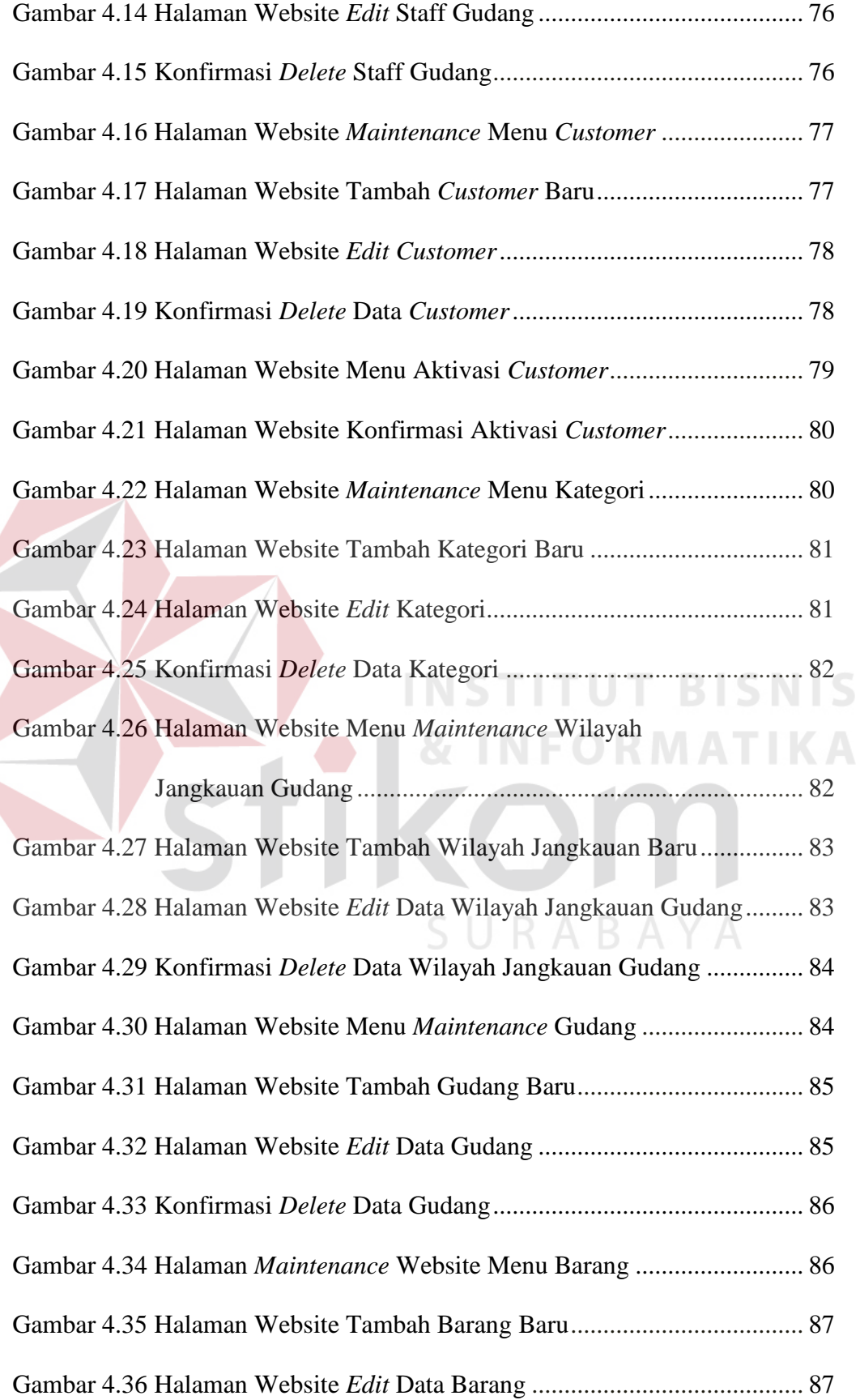

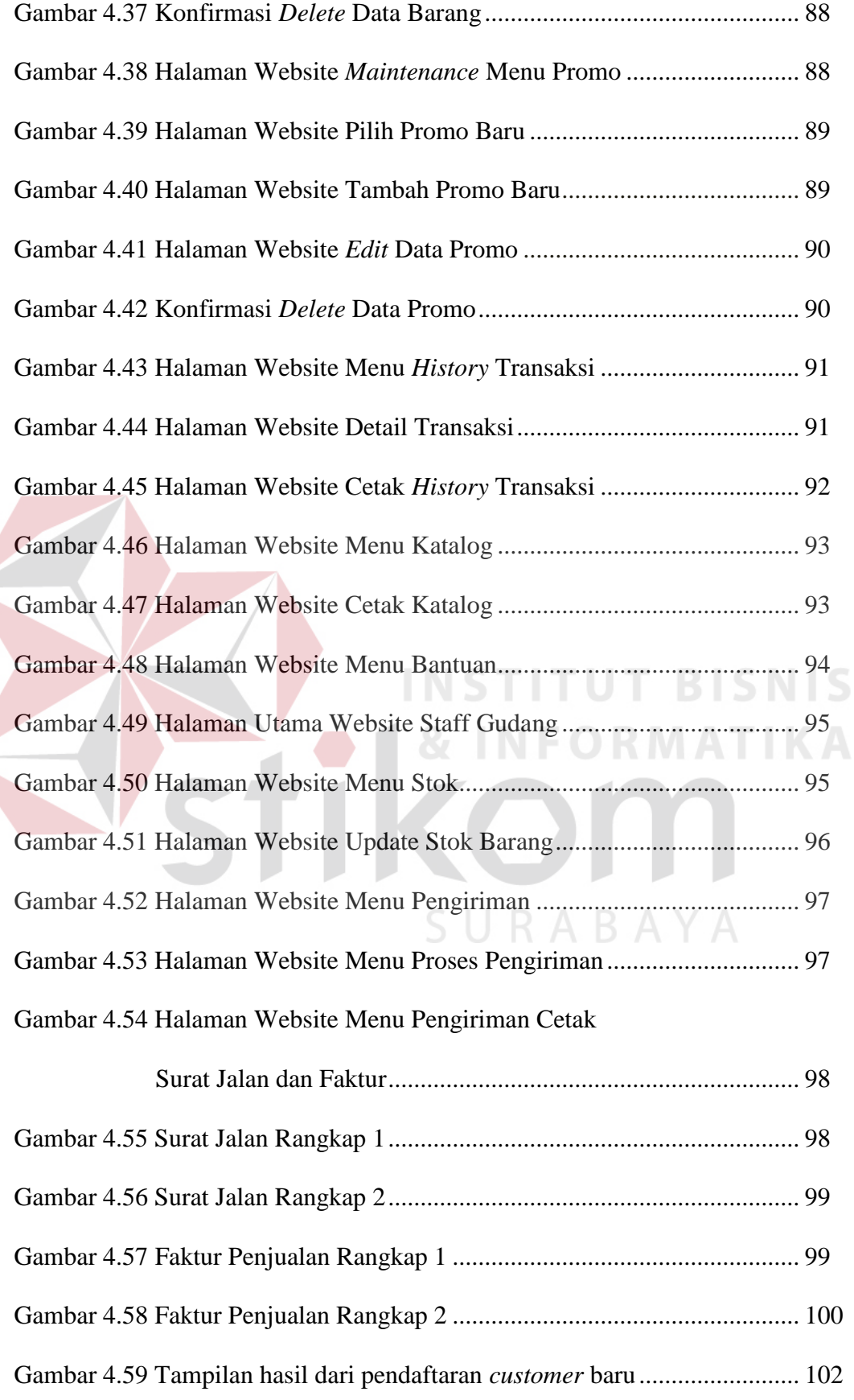

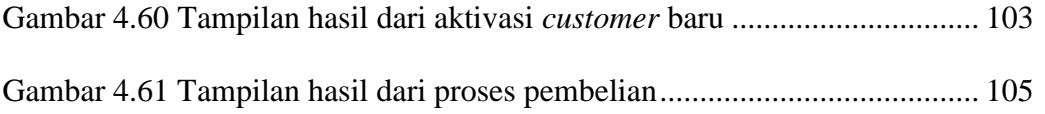

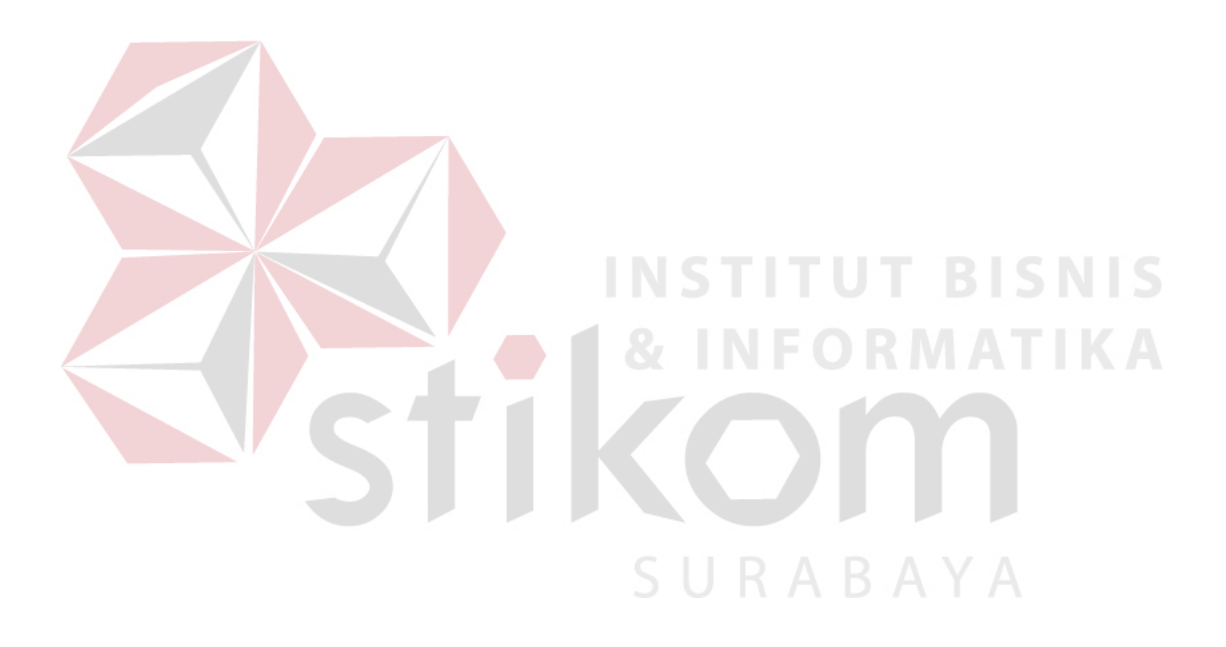

#### **DAFTAR LAMPIRAN**

Halaman

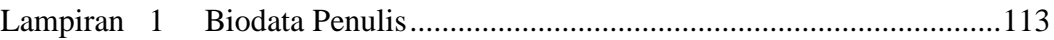

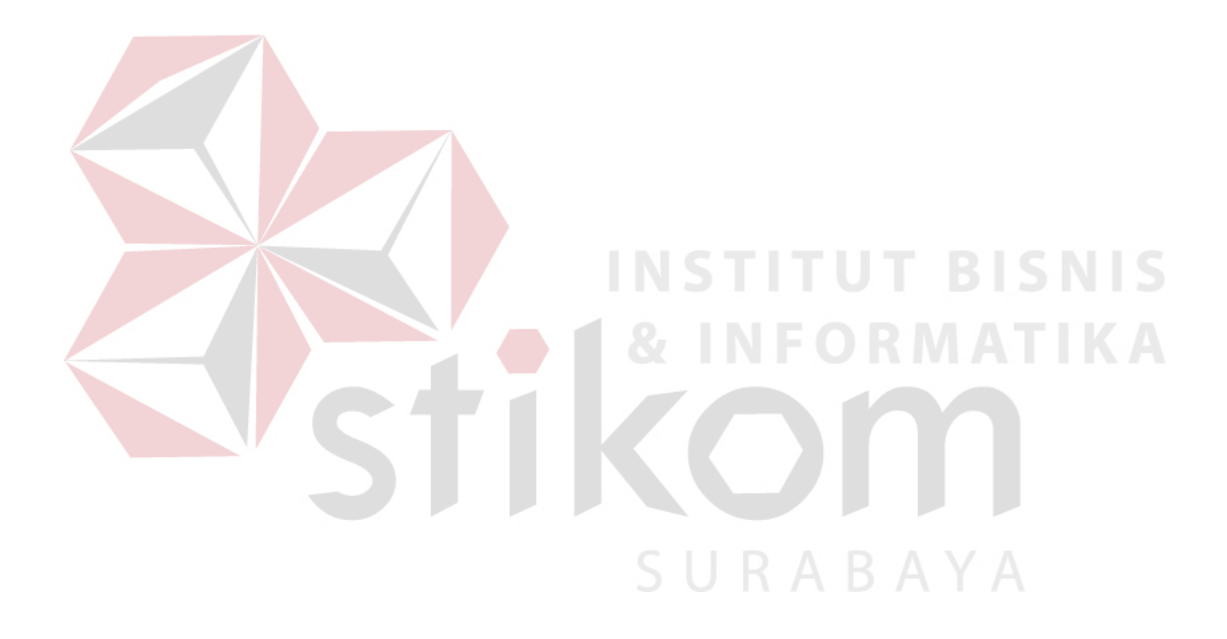